Assister l'utilisateur à expliciter un modèle de trace avec l'analyse de concepts formels

Béatrice Fuchs

#### Contexte, motivations

- Collecte de *traces numériques* en vue de leur étude
- Système à base de *traces modélisées*
- stockage et modélisation d'éléments observés (obsels) afin de permettre leur interprétation.
	- types / sous-types
	- $-$  estampille, attributs, relations
- Exploitation des traces pour le raisonnement, la découverte de connaissances
- Plate forme kTBS :

représentation sous forme de triplets RDF

## Exemple : Tamagocours

- Apprentissage des règles juridiques encadrant l'utilisation de ressources numériques
- $\bullet$  But:
	- $-$  nourrir un « Tamago » avec des ressources autorisées
	- un score associé évolue en fonction des succès / échecs selon que la ressource est autorisée ou non
- Plusieurs niveaux de difficulté croissante
- Jeu collaboratif en groupes d'utilisateurs
- Communication entre utilisateurs d'un groupe par « chat ».

# Traces Tamagocours

- fichier csv avec 25 944 lignes représentant les actions
- 13 types d'obsels : feedTamagoGood, feedTamagoBad, showItemLEVEL, showItemCUPBOARD, showItemSTOMACH, showItemFRIDGE, showItemTAMAGO, tuto, chat, helpLink fillCupboard, addToFridge, removeFromFridge
- 24 attributs : id, date,  $logType$ , actionType, group id, user id, grpus id, Codage, message, help, resource id, resourceType, resource size, mode of use, resourceTypeMoU, resource title, creationDate, rightsAgreements, item id, item size, game id, level id, isWon, reason

#### Collecte et modélisation de trace

- $\cos y = \text{tableau}$  à 2 dimensions :
	- $-$  lignes : actions (obsels)
	- $-$  colonnes : attributs dont le *type d'action*
- trace kTBS : plusieurs types d'obsels
	- $-$  chaque type d'obsel a des attributs spécifiques
	- $-$  hiérarchie des types d'actions
- Importer la trace en générant le modèle de trace à partir du fichier csv
	- $-$  modèle : regroupe les attributs / types d'actions
	- processus générique
	- $-$  en interaction avec l'utilisateur

Type d'action  $\rightarrow$  type d'obsel Attributs

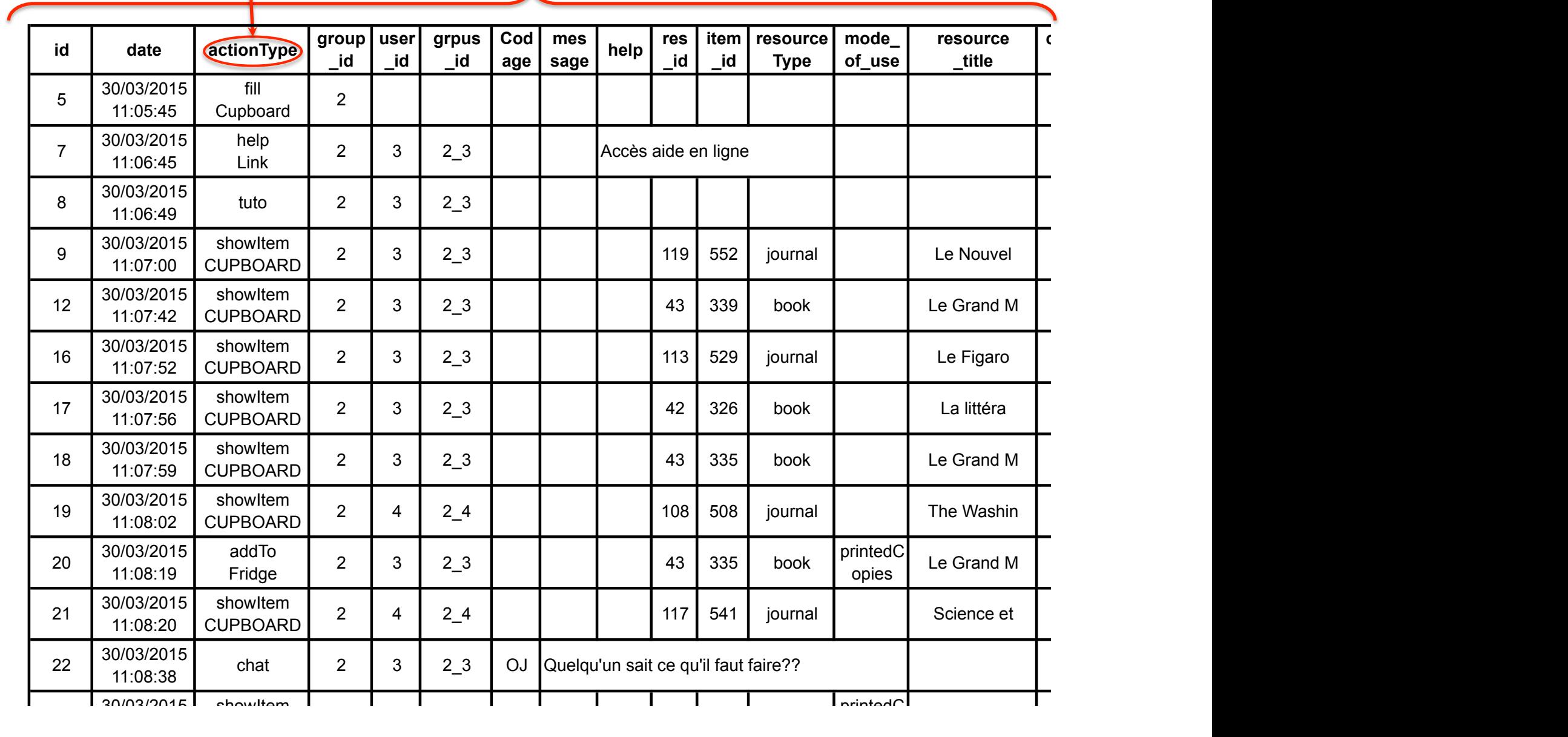

## Hypothèse

- Si aucune action d'un type donné ne possède de valeur pour un attribut donné, alors on peut considérer que cet attribut ne caractérise pas le type d'obsel correspondant.
- Si on trouve au moins une valeur alors l'attribut caractérise ce type d'obsel.
- Construction d'une relation « a pour attribut » entre les types d'actions et les les attributs

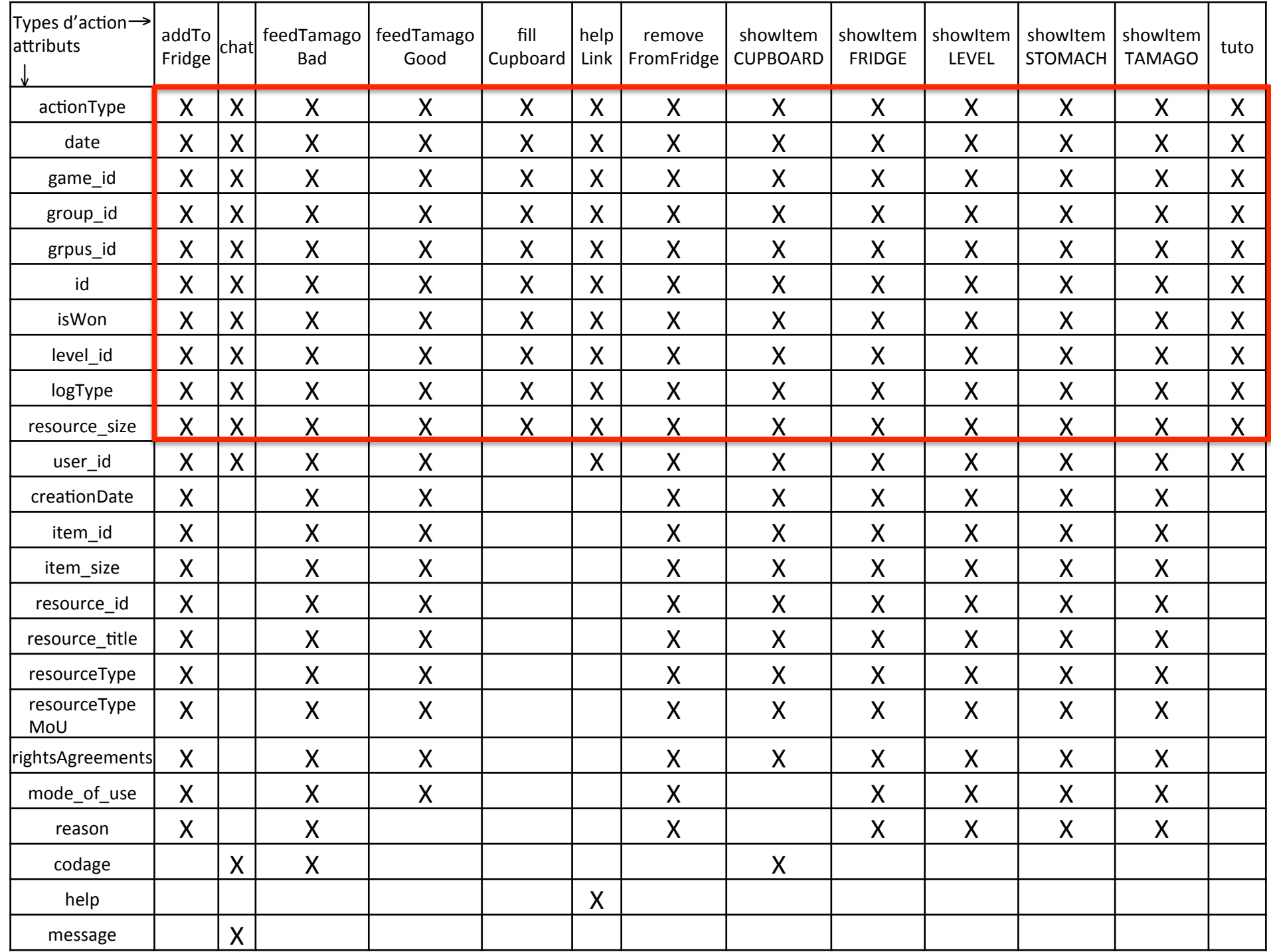

#### Contexte formel – concept formel

- contexte formel : relation binaire « a pour attribut » entre :
	- $-$  l'ensemble des types d'actions
	- $-$  l'ensemble des attributs
- concept formel :

Association de sous-ensembles d'attributs et de sous-ensembles de types d'obsels

- Maximalité des sous-ensembles
- Construction du treillis des concepts

# Contexte Formel

#### **Definition**

Soient deux ensembles finis *O* et *A*, et une relation  $R \subseteq O \times A$ . Deux fonctions sont associées à la relation *R* :

► La fonction *f* permet de connaître les attributs partagés par un ensemble d'objets :

 $f: \mathcal{P}(\mathcal{O}) \to \mathcal{P}(\mathcal{A}), X \mapsto f(X) = \{y \in \mathcal{A} | \forall x \in X, (x, y) \in \mathcal{A}\}$ 

 $\blacktriangleright$  La fonction g permet de connaître les objets partageant un ensemble d'attributs

 $g: \mathcal{P}(\mathcal{A}) \to \mathcal{P}(\mathcal{O}), Y \mapsto f(Y) = \{x \in \mathcal{O} | \forall y \in Y, (x, y) \in \mathcal{A}\}$ 

### Concept Formel

#### **Definition**

Un concept formel C est un couple  $(E, I)$  tel que  $f(E) = I$  ou de façon équivalente,  $E = g(i)$ .

 $E = \{o \in O | \forall a \in A, (o, a) \in R\}$  est l'extension du concept,

 $I = \{a \in A | \forall o \in o, (o, a) \in R\}$  est l'intension du concept.

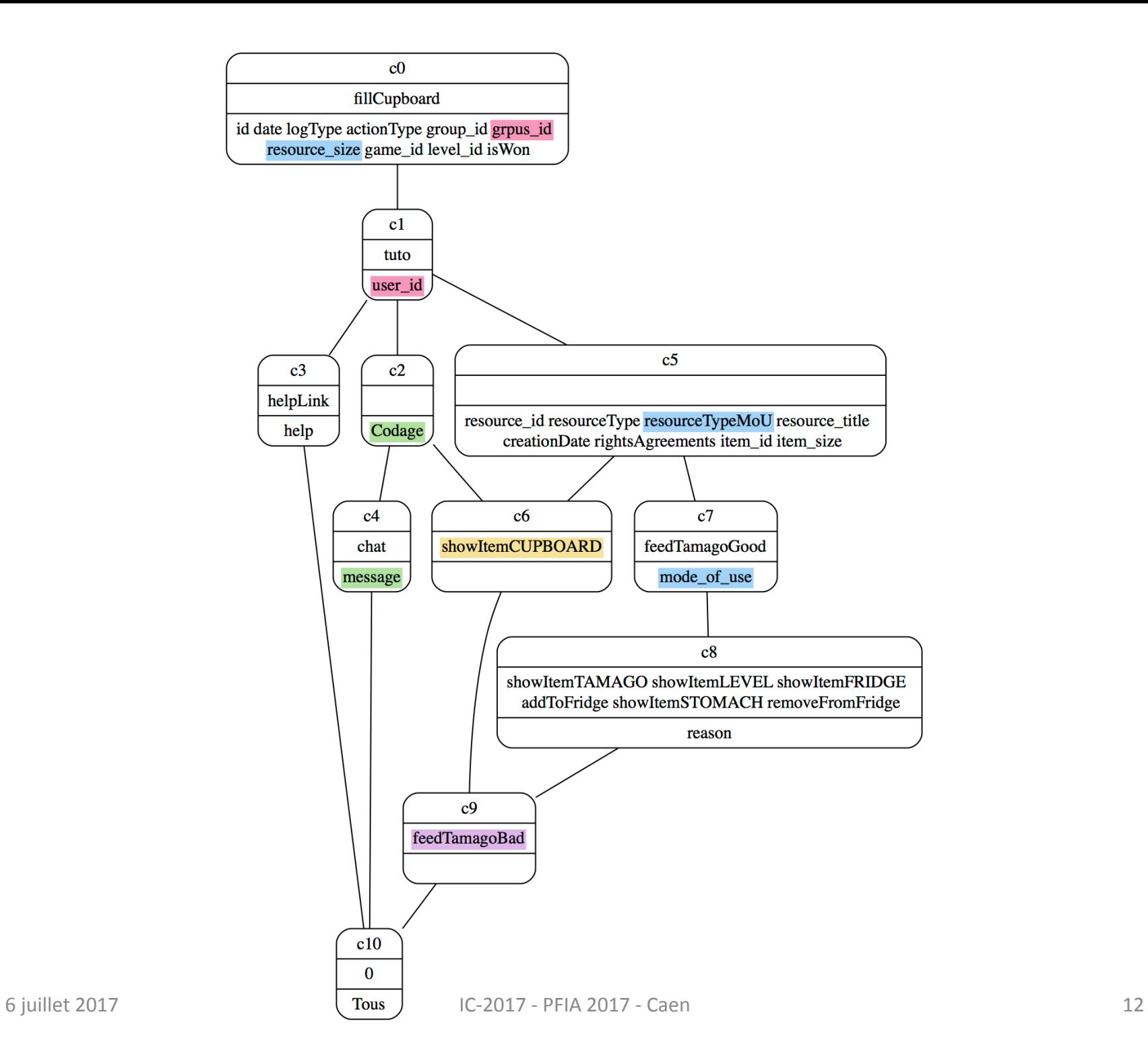

#### Anomalies dans les données

- Erreurs dans l'élaboration de nouveaux attributs :
	- $-$  combinaison de group\_id et de user\_id  $\rightarrow$  grpus\_id
	- $-$  resourceType + mode\_of\_use  $\rightarrow$  resourceTypeMoU
	- resource\_size pour des actions utilisateurs
- Codage des chats : erreurs de saisie
	- Concept "feedTamagoBad chat / Codage" : présence du codage pour feedTamagoBad alors qu'il ne devrait être associé qu'au chat
	- $-5$  lignes chat sans codage

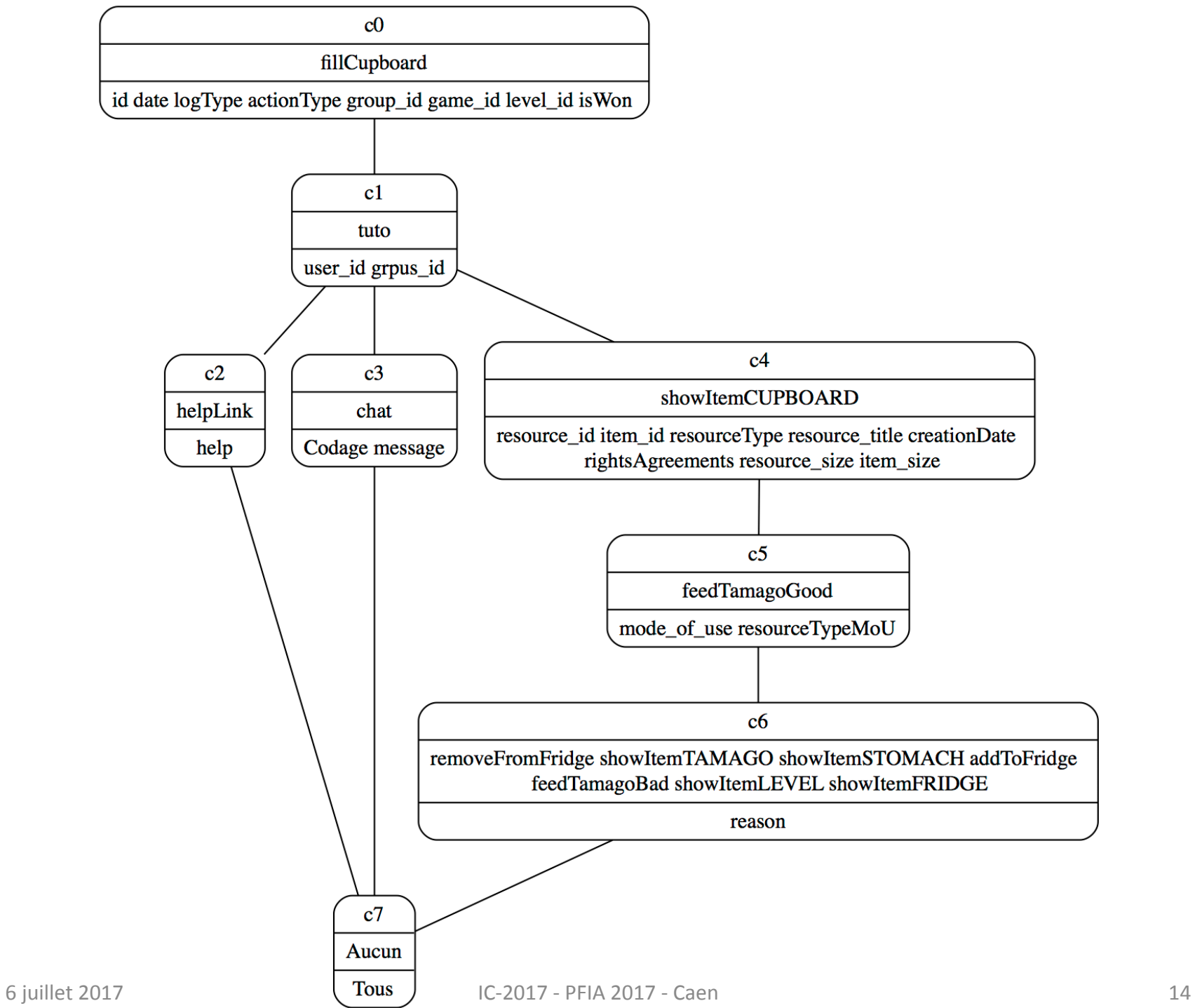

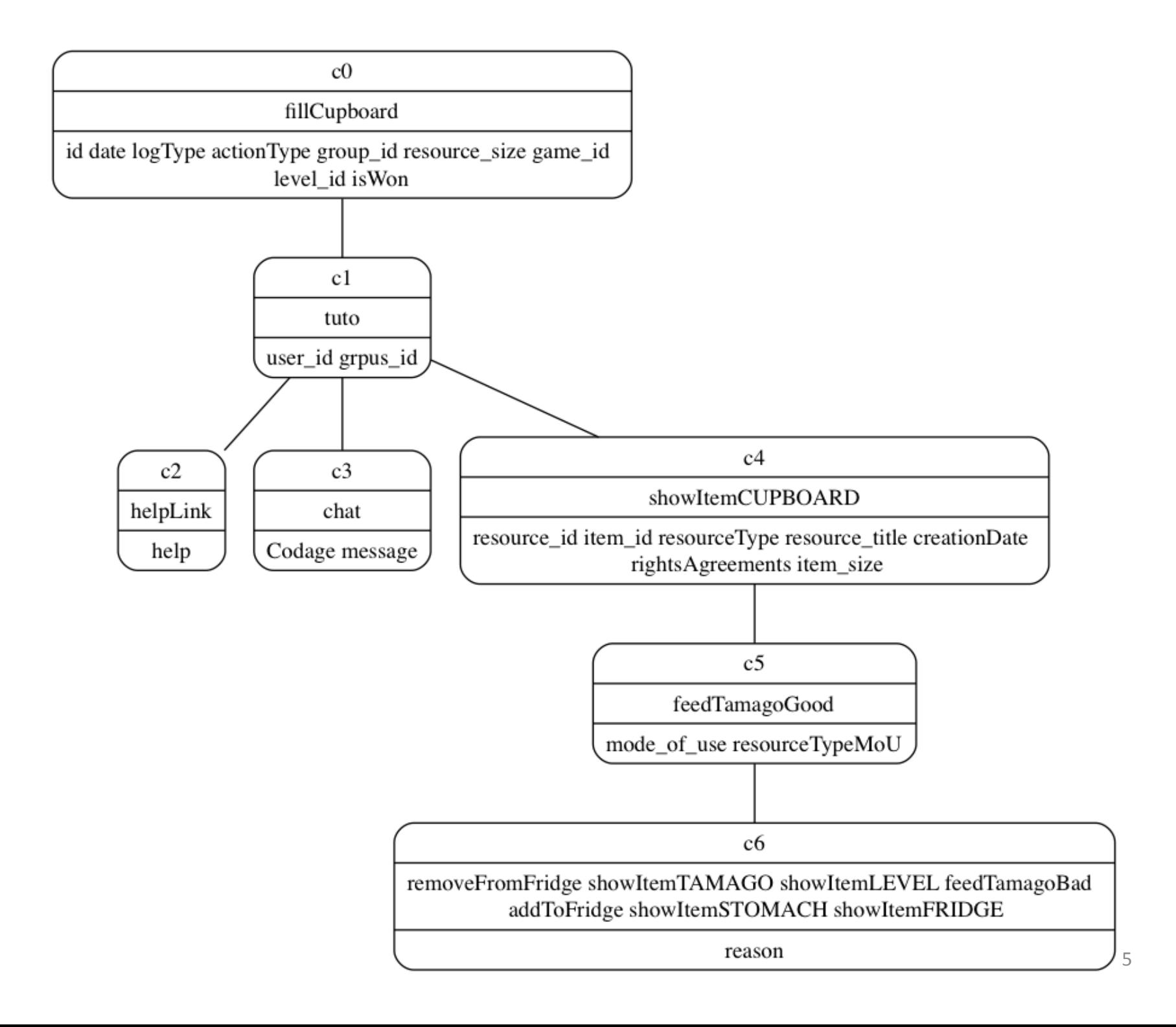

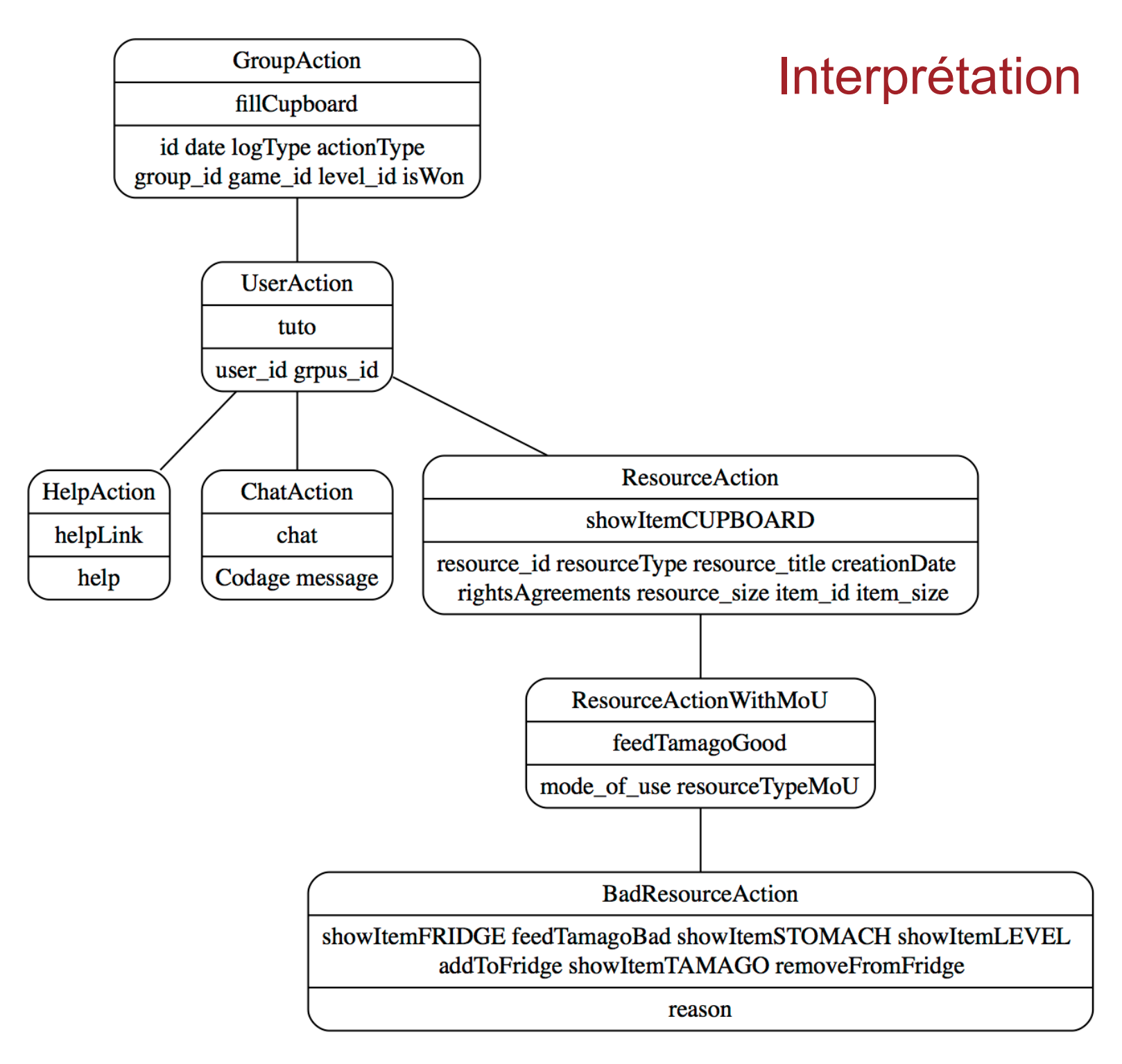

# Types d'obsels

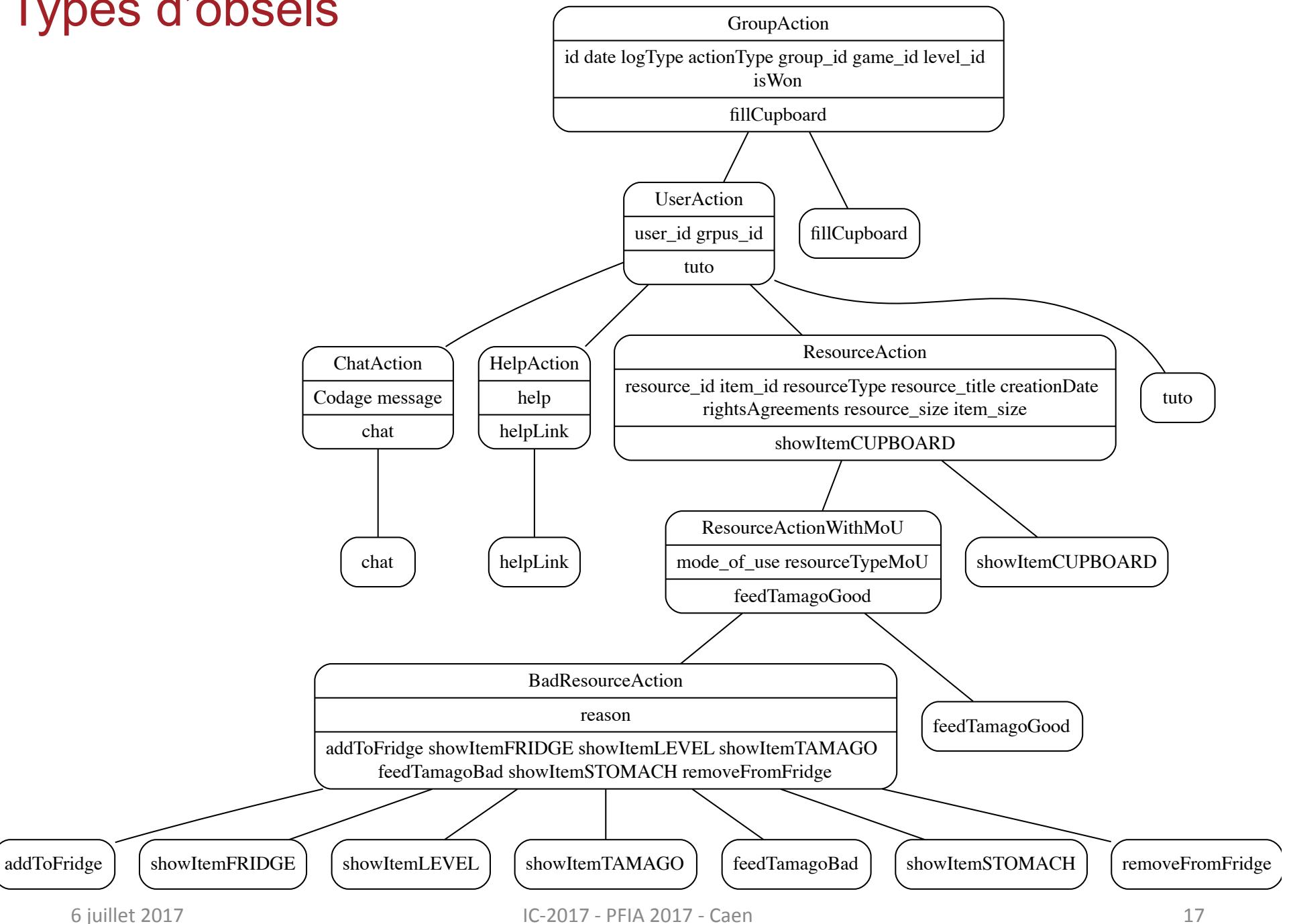

#### Importation de la trace

- Traitement des attributs
	- Détermination du type des attributs : entier, réel, booléen, date, chaîne de caractères
	- Traitement des dates
		- format des dates
		- unité de temps
		- $\cdot$  date initiale
		- calcul des estampilles
- Validation par l'utilisateur
- Génération du RDF
	- du modèle de trace
	- de la trace elle même

#### Génération du modèle de trace

<http://localhost:8001/TamagocoursBase/> :contains <> . <> a :TraceModel ; :hasUnit :second . <#GroupAction> a :ObselType . <#id> a :AttributeType ; : hasAttributeDomain <#GroupAction> ; :hasAttributeRange xsd:integer. <#date> a :AttributeType ; : hasAttributeDomain <#GroupAction> ; :hasAttributeRange xsd:dateTime. <#actionType> a :AttributeType ; : hasAttributeDomain <#GroupAction> ; :hasAttributeRange xsd:string. <#group\_id> a :AttributeType ; : hasAttributeDomain <#GroupAction> ; :hasAttributeRange xsd:integer.  $[\ldots]$ <#fillCupboard> a :ObselType ; : hasSuperObselType <#GroupAction>. <#UserAction> a :ObselType ; : hasSuperObselType <#GroupAction> . <#user\_id> a :AttributeType ; : hasAttributeDomain <#UserAction> ; :hasAttributeRange xsd:integer. <#grpus\_id> a :AttributeType ; : hasAttributeDomain <#UserAction> ; :hasAttributeRange xsd:string. <#tuto> a :ObselType ; : hasSuperObselType <#UserAction> . [...] 6 juillet 2017 IC-2017 - PFIA 2017 - Caen 19 

#### Génération de la trace

```
<> a :StoredTrace ;
     :hasDefaultSubject "Tamagocours" ; 
     :hasModel <http://monKTBS/TamagocoursBase/TamagocoursModel> ; 
    :hasObselCollection <@obsels> :
     :hasOrigin "2015-03-30T11:05:45Z" .
<https://monKTBS/TamagocoursBase/TamagocoursTrace/obsel-5> a ns1:fillCupboard ;
    :hasBegin 0 ;
     :hasEnd 0 ;
     :hasTrace <https://monKTBS/TamagocoursBase/TamagocoursTrace/> ;
     ns1:id 5 ;
     ns1:date "2015-03-30T11:05:45Z" ;
     ns1:logType "fillCupboard" ;
     ns1:actionType "fillCupboard" ;
    ns1:group id 2 ;
     ns1:game_id 2 ;
     ns1:level_id 1 ;
     ns1:isWon 1 .
<https://monKTBS/TamagocoursBase/TamagocoursTrace/obsel-7> a ns1:helpLink ;
    :hasBegin 60 ;
     :hasEnd 60 ;
     :hasTrace <https://monKTBS/TamagocoursBase/TamagocoursTrace/> ;
     ns1:id 7 ;
     ns1:date "2015-03-30T11:06:45Z" ;
     ns1:logType "helpLink" ;
     ns1:actionType "helpLink" ;
    ns1:group id 2 ;
    ns1:user id 3 ;
    ns1:grpus id "2_3" ;
     ns1:help "Accès aide en ligne" ;
     ns1:game_id 2 ;
    ns1:level id 1 ;
     ns1:isWon 1 .
```
#### **Discussion**

- $\bullet$  +
	- Approche générique
		- $\cdot$  Classcraft
		- $•$  mineCraft
	- $-$  nombre restreint de types d'actions et d'attributs
	- $-$  aide à la compréhension et à l'interprétation
	- $-$  aide à la détection des erreurs dans les données
- -
	- pas de différenciation des attribut selon le type d'action : un même attribut peut être utilisé pour des significations différentes selon le type d'action
	- pas de prise en compte des relations
	- $-$  pas d'interface graphique (mode « texte »)
	- Le nettoyage des données est réalisé manuellement
	- $-$  interfaçage avec le kTBS « en ligne »